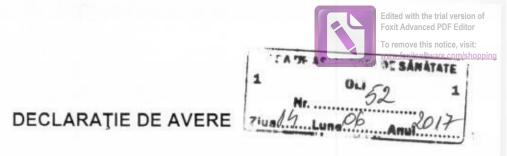

| Subsemnatul/Subsemnata, UBREA MiNA              | având funcția                           |
|-------------------------------------------------|-----------------------------------------|
| de Conhilier d. I, gr. superior , la C.A.S. OLT | CNP                                     |
| domiciliul <u>Slatina</u> ,                     | cunoscând prevederile                   |
| art. 326 din Codul penal privind falsul în de   | clarații, declar pe propria răspundere, |
| că împreună cu familia1) dețin următoarele:     |                                         |

# I. BUNURI IMOBILE

## 1 Terenuri

Notă: se vor declara inclusiv cele aflate în alte tări.

| Adresa sau<br>zona | Categoria* | Anul<br>dobândirii | Suprafața             | Cota-<br>parte | Modul de<br>dobândire | Titularul <sup>2)</sup> |
|--------------------|------------|--------------------|-----------------------|----------------|-----------------------|-------------------------|
| BALS               | 3          | 2012               | 2300 W <sup>2</sup>   | 100%           | JUCCEHUNE             | UDREA MINA              |
| VILCELE            | 3          | 2014               | 1300 W2               | 100%           | huccesiune            | UDREA VALENTIN          |
| VILCELE            | 1          | 2017               | 10,000 w <sup>2</sup> | 100%           | succesione            | UDREA VALENTIN          |

\* Categoriile indicate sunt: (1) agricol; (2) forestier; (3) intravilan; (4) luciu de apă; (5) alte categorii de terenuri extravilane, dacă se află în circuitul civil.

#### 2. Clădiri

Notă: se vor declara inclusiv cele aflate în alte țări.

| Adresa sau zona | Categoria* | Anul<br>dobândirii | Suprafața | Cota-parte | Modul de<br>dobândire | Titularul <sup>2</sup>            |
|-----------------|------------|--------------------|-----------|------------|-----------------------|-----------------------------------|
| SLATINA         | APARTAMENT | 2006               | 80 W2     | 1/2        | CUNPÁRARE             | UDREA SIMION-VALENT<br>UDREA MINA |
| VÎLCELE         | 2          | 2014               | 140 W2    | 1007.      | LUCCESTUNE            | UDREA VALENTIA                    |
| - 10            |            |                    |           |            |                       |                                   |
|                 |            |                    |           |            |                       |                                   |

\* Categoriile indicate sunt: (1) apartament; (2) casă de locuit; (3) casă de vacanță; (4) spații comerciale/de productie.

 <sup>1</sup>) Prin familie se înțelege soțul/soția și copiii aflați în întreținerea acestora.
 <sup>2</sup>) La "Titular", se menționează, în cazul bunurilor proprii, numele proprietarului (titularul, soțul/soția, copilul), iar în cazul bunurilor în coproprietate, cota-parte și numele coproprietarilor.

1

### II. BUNURI MOBILE

1. Autovehicule/autoturisme, tractoare, mașini agricole, șalupe, iahturi și alte mijloace de transport care sunt supuse înmatriculării, potrivit legii

| Natura     | n     | Marca | Nr. de<br>bucăți | Anul de<br>fabricație | Modul de dobândire |
|------------|-------|-------|------------------|-----------------------|--------------------|
| AUTOTURISM | DHCIA | LOGAN | 1                | 2007                  | CUNTÀRARE          |
|            |       |       |                  |                       |                    |
|            |       |       |                  |                       |                    |
|            |       |       |                  |                       |                    |

2. Bunuri sub formă de metale prețioase, bijuterii, obiecte de artă și de cult, colecții de artă și numismatică, obiecte care fac parte din patrimoniul cultural național sau universal, a căror valoare însumată depăşeşte 5.000 Euro

Notă: se vor menționa toate bunurile aflate în proprietate, indiferent dacă ele se află sau nu pe iei la momentul declarării

| ul Romanier la momental de | Anul dobândirii | Valoarea estimată |
|----------------------------|-----------------|-------------------|
| Descriere sumară           | Andrae          |                   |
|                            |                 |                   |
|                            |                 |                   |
|                            |                 |                   |
|                            |                 |                   |
|                            |                 |                   |
|                            |                 |                   |
|                            |                 |                   |
|                            |                 |                   |
|                            |                 |                   |

# III. BUNURI MOBILE, A CĂROR VALOARE DEPĂȘEȘTE 3.000 DE EURO FIECARE, ȘI BUNURI IMOBILE ÎNSTRĂINATE ÎN ULTIMELE 12 LUNI

| Natura bunului<br>instrăinat | Data<br>înstrainarii | Persoana către<br>care s-a<br>înstrainat | Forma<br>înstrainarii | Valoarea |
|------------------------------|----------------------|------------------------------------------|-----------------------|----------|
|                              |                      |                                          |                       |          |
|                              |                      |                                          |                       |          |

# IV. ACTIVE FINANCIARE

1. Conturi și depozite bancare, fonduri de investiții, forme echivalente de economisire și investire, inclusiv cardurile de credit, dacă valoarea însumată a tuturor acestora depășește 5.000 Euro

Notă: se vor declara inclusiv cele aflate în bănci sau instituții financiare din străinătate.

| Instituția care<br>administreaza si adresa<br>acesteia | Tipul* | Valuta | Deschis în anul | Sold/<br>valoare la zi |
|--------------------------------------------------------|--------|--------|-----------------|------------------------|
|                                                        |        |        |                 |                        |
|                                                        |        |        |                 |                        |
|                                                        |        |        |                 |                        |

\* Categoriile indicate sunt: (1) cont curent sau echivalente (inclusiv card); (2) depozit bancar sau echivalente; (3) fonduri de investiții sau echivalente, inclusiv fonduri private de pensii sau alte sisteme cu acumulare (se vor declara cele aferente anului fiscal anterior).

## 2. Plasamente, investiții directe și împrumuturi acordate, dacă valoarea de piață însumată a tuturor acestora depășește 5.000 euro

Notă: se vor declara inclusiv investițiile și participările în străinătate.

| Emitent titlu/societatea în care<br>persoana este actionar sau<br>asociat/beneficiar de imprumut | Tipul* | Numar de titluri/<br>Cota de participare | Valoarea<br>totala la zi |
|--------------------------------------------------------------------------------------------------|--------|------------------------------------------|--------------------------|
|                                                                                                  |        |                                          |                          |

\* Categoriile indicate sunt: (1) Hârtii de valoare deținute (titluri de stat, certificate, obligațiuni); (2) acțiuni sau părți sociale în societăți comerciale; (3) imprumuturi acordate în nume personal.

# 3. Alte active producătoare de venituri nete, care însumate depăşesc echivalentul a 5.000 de Euro pe an:

Notă: se vor declara inclusiv cele aflate în străinătate.

#### V. DATORII

Debite, ipoteci, garanții emise în beneficiul unui terţ, bunuri achiziţionate în sistem leasing și alte asemenea bunuri, dacă valoarea însumată a tuturor acestora depăşeşte 5.000 de euro.

Notă: se vor declara inclusiv pasivele financiare acumulate în străinătate.

| Creditor    | Contractat în anul | Scadent la | Valoare    |
|-------------|--------------------|------------|------------|
| BANK - POST | 2006               | 2031       | 52,000 RON |
|             |                    |            |            |
|             |                    |            |            |
|             |                    |            |            |
|             |                    |            |            |
|             |                    |            |            |
|             |                    |            |            |

VI. Cadouri, servicii sau avantaje primite gratuit sau subvenţionate faţă de valoarea de piaţă, din partea unor persoane, organizaţii, societăţi comerciale, regii autonome, companii/societăţi naţionale sau instituţii publice româneşti sau străine, inclusiv burse, credite, garanţii, decontări de cheltuieli, alte decât cele ale angajatorului a căror valoare individuală depăşeşte 500 euro\*)

| VENITUL        | NUMELE , ADRESA | SERVICIUL<br>PRESTAT/OBIECTUL<br>GENERATOR DE VENIT | VENIT ANUAL ÎNCASAT |
|----------------|-----------------|-----------------------------------------------------|---------------------|
| 1.1. Titular   |                 |                                                     |                     |
| 1.2. Sot/sotie |                 |                                                     |                     |
| 1.3. Copii     |                 |                                                     |                     |

\*) Se exceptează de la declarare cadourile și tratațiile uzuale primite din partea rudelor de gradul I și al II-lea.

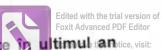

VII. Venituri ale declarantului și ale membrilor săi de familie, realizate în ultimul antice, visit fiscal încheiat (potrivit art. 41 din Legea nr. 571/2003 privind Codul fiscai, cu modificările și completările ulterioare)

Notă: se vor declara inclusiv veniturile provenite din străinătate. SERVICIUL VENITUL ANUAL SURSA VENITULUI: CINE A REALIZAT PRESTAT/OBIECTUL ÎNCASAT NUMELE, ADRESA GENERATOR DE VENIT VENITUL 1. Venituri din salarii Titular 1.1. 32.281 RON C.A.S. OLT UAREA MINA Salariu Sot/sotie 1.2. U.M. Nr. 02628 Jaloriu UDREA SINION -30.000 20N VALENTIN CARACAL Copii 1.3. 2. Venituri din activităti independente Titular 2.1. 2.2. Sot/sotie 3. Venituri din cedarea folosintei bunurilor Titular 3.1. Sot/sotie 3.2. 4. Venituri din investiții 4.1. Titular Sot/sotie 4.2. 5. Venituri din pensii Titular 5.1. 5.2. Sot/sotie 6. Venituri din activități agricole 6.1. Titular Sot/sotie 6.2.

| VENITUL           | SURSA VENITULUI:<br>NUME, ADRESA                                                    | SERVICIUL<br>PRESTAT/OBIECTUL<br>GENERATOR DE VENIT              | INGAS AT w foxisoftware com/shop |
|-------------------|-------------------------------------------------------------------------------------|------------------------------------------------------------------|----------------------------------|
| nituri din premi  | i si din jocuri de noroc                                                            | C                                                                |                                  |
| Titular           |                                                                                     |                                                                  |                                  |
|                   |                                                                                     |                                                                  |                                  |
| Sot/sotie         |                                                                                     |                                                                  |                                  |
| Соріі             |                                                                                     |                                                                  |                                  |
| nituri din alte s | urse                                                                                |                                                                  |                                  |
| Titular           |                                                                                     |                                                                  |                                  |
| Sot/sotie         |                                                                                     |                                                                  |                                  |
| Copii             |                                                                                     |                                                                  |                                  |
|                   | Titular<br>Sot/sotie<br>Copii<br><b>hituri din alte s</b> i<br>Titular<br>Sot/sotie | Titular Sot/sotie Copii  nituri din alte surse Titular Sot/sotie | Titular                          |

Prezenta declarație constituie act public și răspund, potrivit legii penale pentru inexactitatea sau caracterul incomplet al datelor menționate.

# Data completării:

Semnătura:

14.06.2014

|                                                                                                    |                                                                                                    | RAȚIE DE                                                      | INTERESE                        | 1 Nr<br>7140                           | yna Ob                 | DF ditchest ersis<br>DF ditchest of the series<br>or remove this notice, vis<br>www.foxitsoftware.com/si<br>2017 |
|----------------------------------------------------------------------------------------------------|----------------------------------------------------------------------------------------------------|---------------------------------------------------------------|---------------------------------|----------------------------------------|------------------------|----------------------------------------------------------------------------------------------------|
| Subsemnatul/Subsemnat                                                                                                    | a, UUREA                                                                                                    | MINA                                                          |                                 | 0115                                   | , avand                | Tuncția                                                                                                    |
| de <u>Consilier di gr. supen</u>                                                                                                    | 01 , la C.A.,                                                                                                    | S, OLT                                                        |                                 | CNP                                    |                        |                                                                                                    |
| domiciliat in <u>Slakina</u> ,                                                                                                    |                                                                                                    |                                                               |                                 |                                        | noscând pre            | vederile                                                                                                    |
| art 326 din Codul penal privin<br>1. Asociat sau actionar la soci<br>economic, precum si membru in                                                                                                    | ietati comerciale                                                                                                    | e, companii/sc                                                | cietati nationa                 | ale, institutii de                     | e credit, grupu        | uri de interes                                                                                                   |
| Unitatea<br>- denumirea și adres                                                                                                    | :a -                                                                                                    | Calitatea de                                                  |                                 | . de părți soci<br>sau de acțiun       | ale părtil             | rea totală a<br>or sociale<br>a actiunilor                                                                       |
| 1.1                                                                                                    |                                                                                                    |                                                               |                                 |                                        |                        |                                                                                                    |
| 2. Calitatea de membru in org<br>autonome, ale companiilor/soc<br>asociatiilor sau fundatiilor ori al<br>Unitatea<br>- denumirea și ad                                                                                                    | cietatilor nationa<br>le altor organiza                                                                                                    | ale, ale institu<br>tii neguvernan                            | tiilor de credi                 | t, ale grupurilo                       |                        | conomic, ale                                                                                                    |
| 2.1                                                                                                    |                                                                                                    |                                                               |                                 |                                        |                        |                                                                                                    |
|                                                                                                    |                                                                                                    |                                                               |                                 |                                        |                        |                                                                                                    |
| 3. Calitatea de membru in cadrul                                                                                                    | asociatiilor pro                                                                                                    | fesionale si/sa                                               | u sindicale ·                   |                                        |                        |                                                                                                    |
| 3.1 unubry sindicat CA                                                                                                    | and the second second se | restonate susa                                                | a sinalcale .                   |                                        |                        |                                                                                                    |
| undusta staducci ch                                                                                                    | 400                                                                                                    |                                                               |                                 |                                        |                        |                                                                                                    |
| partidelor politice, functia detinu<br>4.1<br>5. Contracte, inclusiv cele de as<br>în timpul exercitării funcțiilor, n<br>externe ori încheiate cu societăț                                                                                                    | istență juridică,<br>nandatelor sau (                                                                                                    | consultanță ju<br>demnităților pu                             | iridică, consult                | de la bugetul                          | de stat, local         | şi din fonduri                                                                                                   |
| 5.1. Beneficiarul de contract:<br>numele, prenumele/<br>denumirea si adresa                                                                                                    | Instituția<br>contractantă:<br>denumirea si<br>adresa                                                                                                    | Procedura<br>prin care a<br>fost<br>încredintat<br>contractul | Tipul<br>contractului           | Data<br>incheierii<br>contractului     | Durata<br>contractului | Valoarea<br>totala a<br>contractului                                                                             |
| Titular                                                                                                    |                                                                                                    |                                                               |                                 |                                        |                        |                                                                                                    |
| Sot/sotie                                                                                                    |                                                                                                    |                                                               |                                 |                                        |                        |                                                                                                    |
| Rude de gradul I <sup>1)</sup><br>ale titularului                                                                                                    |                                                                                                    |                                                               |                                 |                                        |                        |                                                                                                    |
| Societati comerciale / Persoana<br>fizica autorizata/ Asociatii<br>familiale/ Cabinete individuale,<br>cabinete asociate, societati<br>civile profesionale sau societati<br>civile profesionale cu<br>raspundere limitata care<br>desfasoara profesia de<br>avocat/Organizatii<br>neguvernamentale/<br>Fundatii/Asociatii <sup>2</sup> |                                                                                                    |                                                               |                                 |                                        |                        |                                                                                                    |
| <ol> <li>Prin rude de gradul I se înțele</li> <li>Se vor declara numele, denu<br/>şi rudele de gradul I obțin contrad<br/>acțiuni la care declarantul împreun</li> </ol>                                                                                                    | mirea și adresa b<br>cte, așa cum sun                                                                                                    | eneficiarului de<br>t definite la pct                         | contract unde,<br>5. Nu se decl | prin calitatea de<br>ară contractele s | societăților com       | erciale pe                                                                                                    |

Prezenta declarație constituie act public și răspund potrivit legii penale pentru inexactitatea sau caracterul incomplet al datelor menționate.

Data completării:

Semnătura: